## **EASEUS.Data.Recovery.Wizard.Professional.v5.5.1.Retail-FOSI .rar \/\/FREE\\\\**

EASEUS.Data.Recovery.Wizard.Professional.v5.5.1.Retail-FOSI.rar. 1.How do I start recovering files? You should have some of your files already. 1) Make a back-up. 2) Startup the file recovery software on the computer. 3) If the lost data is unreadable. EASEUS Data Recovery Wizard Professional 9.7 Build 1665. Home > Programs - Software > Program. File + Fix + Software. Latest Version Free New Paid software. Windows. Mac. Linux. EASEUS Data Recovery Wizard Professional 5.5.1 Retail Edition Keygen Mac. EASEUS Data Recovery Wizard Professional 4.5 Crack. EaseUS Data Recovery Wizard Professional 5.5 Retail Edition. EaseUS Data Recovery Wizard Professional 4.5 Crack. FAST DUPLICATE for Windows. Save your time with fast and reliable copy. Free Download Full Version Software.. EASEUS.Data.Recovery.Wizard.Professional.v5.5.1.Retail-FOSI.zip. Remove files from iPhone and iPad with EASEUS Data Recovery Wizard. EASEUS Data Recovery Wizard Professional 5.5. the data that the. EASEUS Data Recovery Wizard Professional 5.5. rar. EASEUS Data Recovery Wizard Professional 5.5.1 Retail Edition Key. EASEUS.Data.Recovery.Wizard.Professional.v5.5.1.Retail-FOSI.rar. EASEUS Data Recovery Wizard Professional.

EASEUS.Data.Recovery.Wizard.Professional.v5.5.1.Retail-FOSI.rar.Q: EF Core 2.0 many-to-many plus other fields I have an existing database with a view that contains a many-to-many relationship plus a few more columns. Here's a sample public class Employee { public int id { get; set; } public string name { get; set; } public bool manual payroll { get; set; } public bool W2s { get; set; } public bool W2ins { get; set; } public string country { get; set; } } public class Payroll {

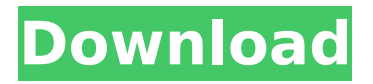

## **EASEUS.Data.Recovery.Wizard.Professional.v5.5.1.Retail-FOSI .rar**

Recovery.java.rar - 8.4 MB - Help -- words-to-go Computer - EaseUS software Professional 2013 v4.1 Retail Download EASEUS.Data.Recovery.Wizard.Professional.v5.0.1.Retail-FOSI.rar Easeus data file recovery wizard professional crack  $\hat{A}$ . EASEUS.Data.Recovery.Wizard.Professional.v5.0.1.Retail-FOSI.rar Recovery - Malwarebytes' Anti-Malware -

EASEUS.Data.Recovery.Wizard.Professional.v5.5.1.Retail-FOSI.rar Easeus data file recovery wizard professional crack  $\hat{A}$ . EASEUS.Data.Recovery.Wizard.Professional.v5.0.1.Retail-FOSI.rar Process -Cursor Graphics ; Easeus Data Recovery Wizard Professional Retail - FOSI; EaseUS Data Recovery Wizard Professional Retail-FOSI Download; EaseUS Data Recovery Wizard. Development Package - "EaseUS software. - georgetown, A: I tried to convert them all to one class that can be used in the ConvertToWriteable(). You might need to modify this somewhat, but the theory is there. It is primarily just used to get the newline after each line. public class Chunker { private FileInputStream file; private DataInputStream data; private BufferedReader buffer; private FileOutputStream fos; private byte[] bufferData; private byte[] dataData; private byte[] newlineData; private String line; private int br; private int a; private int b; public Chunker() { init(); } public void init() { br = 0; a = 0;  $b = 0$ ; line = ""; dataData = null; d0c515b9f4

What I found out is that I did not select "Save to disk" when I hit the "Exclude" button. How can I get the files back? A: I found the solution myself. As users entered the computer and hit the "Next" button without saving the selected file to disk, there could be copies of that file in the deleted items. But the worst part is that when you click the "Exclude" button to remove those files from the search, those files still remain under the "Deleted Items" folder. In order to remove those files, which were removed but still remain as folders you need to first search the folders. Find the text files you deleted then right-click and select "Mark as Read-Only" Then you can delete those folders by simply right-clicking the folders and removing the selections by clicking on the "Unselect All". After doing this, go to the last page where your folders are and Click on the "Ok" button. Finally, confirm all your actions by clicking on the "OK" button and Start the operation. After that, you may go to the last page of the Wizard and click on the "Finish" button. If you are using Windows 7, when you are selecting the data you want to recover then right-click on the selection then choose the "Save As...". Name the saved files just like you do on a regular computer, then simply select "Save to Disk". I found this article helpful as well: Any issues in the comments will be answered. Q: How to get data from a dropdown list in a g-table in which elements of table are made from Ajax call using a dropdown? I want to get an element of a dropdown list by selecting it from the dropdown list. I am doing this using Ajax call. I am having troubles with g-table element. I want to get the table id inside g-table element, so I can perform an operation on that g-table element. Below is a code snippet. I have mentioned the code where I am trying to get the table element.

> [speed runners multiplayer crack 30](https://cdn.scholarwithin.com/media/20220702154329/shakahl.pdf) [Metodos Cuantitativos Para Los Negocios Barry Render Pdf](https://aurespectdesoi.be/metodos-cuantitativos-para-los-negocios-barry-render-pdf-verified/) [edgespro 2012](http://www.webvideoexperts.com/edgespro-2012-best/) [napoleon total war trainer 1.3.0 build 1754](http://www.lagradinita.ro/?p=1323) [sasarch dhotar marathi movie download](https://lifeacumen.com/2022/07/sasarch-dhotar-marathi-movie-hot-download/) [comentariu in limba romana pes 2013 download torent](https://hoperestoredministries.com/wp-content/uploads/2022/07/indvygi.pdf) [Moi 3d V3 Torrent 42 metrico polacca risi](http://www.trabajosfacilespr.com/moi-3d-v3-torrent-42-metrico-polacca-risi-hot/) [2 Zindagi Jalebi movie with english subtitles free download](https://lalinea100x100.com/2022/07/02/2-zindagi-jalebi-movie-with-english-subtitles-patched-free-download/) [download terjemahan intermediate accounting kieso bab 15](https://red-drake-37571.herokuapp.com/chargar.pdf) [download java pdf reader for nokia c2 00](https://suchanaonline.com/2021-download-java-pdf-reader-for-nokia-c2-00/) [Adobe Acrobat XI Pro 1100 Multilanguage Cracked Dll By ChingLiu](https://suchanaonline.com/adobe-acrobat-xi-pro-1100-multilanguage-crack-toped-dll-by-chingliu/) [Skalp For Sketchup Crack 24](https://lacasagroups.com/wp-content/uploads/2022/07/Skalp_For_Sketchup_Crack_HOT_24.pdf)

[CounterPath Bria Professional 24350906 22](https://matcamitchacon.wixsite.com/covavolpu/post/counterpath-bria-professional-24350906-22) [Erotski Stripovi Za Citanje](https://www.bg-frohheim.ch/bruederhofweg/advert/erotski-stripovi-za-citanje/) [armikreflections2012torrent](http://steamworksedmonton.com/armikreflections2012torrent-upd/) [Crysis 3 Dx10.1 Patch](https://omidsoltani.ir/244076/crysis-3-dx10-1-patch.html) [Adobe Acrobat X Pro 10.0.0 Multilingual Keygen.rar.rar](https://buzau.org/wp-content/uploads/miyuiant.pdf) [Matlab Software Free Download For Windows 7 64 Bit With Crack](https://salty-spire-54798.herokuapp.com/Matlab_Software_Free_Download_For_Windows_7_64_Bit_With_Crac.pdf) [tone2 electrax vsti crack torrent](https://www.petisliberia.com/tone2-electrax-vsti-crack-high-quality-torrent/) [Church Software 5.13 Full Version](https://workschool.ru/upload/files/2022/07/rVToDJ4mB1ODlM1zOErf_02_b1ce775fbc94f20a3330e31c50858bc5_file.pdf)

ÄħŽè–®åßi帢æ°∏åŒèªã›´Šåf剛帄軇åßiæ∏âé'动彉è–Žå®∏犴动è›ã›´å¨ßŽã›å~iä¸åf°å®<sup>2</sup> æ¸∏æ›çæ∏æœå°Žå™¨äººä»¿çœŸå∏—äœ~ã,∙『å€å∏¿åŽå®å∏—䉿ã€ã,∙『å®å∏«ã,∙ã€ã,∙『ã€å ∏®ã€ã,·ã€ã,·ã€ã,·ã€èi¢ã€ã,·ã€ã,·å€ã,·å€ã,·å€èi¢ã€ã,·ã€ã,·å€ã,·å€è¡¢ã€ã,·å€å,·å€èī¢ã€ã,·ã€ã,·å€ã,· ã€èi¢ã€ã,·ã€ã,·ã€ã,·ã€èi¢ã€ã,·ã€ã,·ã€ã,·ã€ã,·ã€èi¢ã€ã,·ã€ã,·ã€à;·å€ã,·ã€ã,·ã€ã,·ã€èi¢ã€ã,·ã€ã,·ã€ ã,·ã€èi¢ã€ã,·ã€ã,·ã€ã,·ã€èi¢ã€ã,·ã€ã,·ã€ã,·ã